<span id="page-0-0"></span>02323 Introduktion til statistik

Uge 2: Stokastiske variable og diskrete fordelinger

Nicolai Siim Larsen DTU Compute Danmarks Tekniske Universitet 2800 Kgs. Lyngby

### Dagsorden

- **O** [Opsummering: Uge 1](#page-2-0)
- <sup>2</sup> [Stokastiske variable og tæthedsfunktioner](#page-5-0)
- **3** [Fordelingsfunktioner](#page-28-0)
- <sup>4</sup> [Konkrete \(diskrete\) fordelinger I: Binomialfordelingen](#page-42-0) • [Eksempel 1](#page-53-0)
- <sup>5</sup> [Konkrete fordelinger II: Hypergeometrisk fordeling](#page-60-0)
	- [Eksempel 2](#page-64-0)
- <sup>6</sup> [Konrete fordelinger III: Poissonfordelingen](#page-72-0)
	- [Eksempel 3](#page-75-0)
- **O** [Fordelinger i R](#page-82-0)
- <sup>8</sup> [Middelværdi og varians \(diskrete fordelinger\)](#page-84-0)

#### <span id="page-2-0"></span>Dagsorden

# **O** [Opsummering: Uge 1](#page-2-0)

- **2** [Stokastiske variable og tæthedsfunktioner](#page-5-0)
- **•** [Fordelingsfunktioner](#page-28-0)
- <sup>4</sup> [Konkrete \(diskrete\) fordelinger I: Binomialfordelingen](#page-42-0) • [Eksempel 1](#page-53-0)
- <sup>5</sup> [Konkrete fordelinger II: Hypergeometrisk fordeling](#page-60-0)
	- [Eksempel 2](#page-64-0)
- <sup>6</sup> [Konrete fordelinger III: Poissonfordelingen](#page-72-0)
	- [Eksempel 3](#page-75-0)
- **P** [Fordelinger i R](#page-82-0)
- <sup>8</sup> [Middelværdi og varians \(diskrete fordelinger\)](#page-84-0)

#### Opsummering: Uge 1

Vi ønsker at undersøge en population.

Populationen kan beskrives ved bl.a. positionsmål og spredningsmål. Hvis populationen består af N individer, kan populationsgennemsnittet og -variansen beregnes ved

$$
\mu = \frac{1}{N} \sum_{i=1}^{N} x_i,
$$
  

$$
\sigma^2 = \frac{1}{N} \sum_{i=1}^{N} (x_i - \mu)^2.
$$

#### Opsummering: Uge 1

Hvis vi har en repræsentativ stikprøve med *n* observationer, og vi ønsker at estimere populationsparametrene (lave statistisk inferens), kan man udregne stikprøvegennemsnittet og -variansen ved

$$
\bar{x} = \hat{\mu} = \frac{1}{n} \sum_{i=1}^{n} x_i,
$$
  

$$
s^2 = \hat{\sigma}^2 = \frac{1}{n-1} \sum_{i=1}^{n} (x_i - \hat{\mu})^2 = \frac{1}{n-1} \sum_{i=1}^{n} (x_i - \bar{x})^2.
$$

Vi bemærker, at der divideres med *n*−1 i beregningen af stikprøvevariansen, da vi benytter det estimerede gennemsnit  $\hat{\mu}$  i stedet for µ. Hvis µ kendes, kan denne anvendes i formlen, og man dividerer med *n*. Stikprøvevariansen er blot estimatet for populationsvariansen. Det er ikke variansen i stikprøven!

Nicolai Siim Larsen (DTU Compute) [02323 Introduktion til statistik](#page-0-0) Forår 2024 (F24) 5/57

#### <span id="page-5-0"></span>Dagsorden

## **1** [Opsummering: Uge 1](#page-2-0)

### <sup>2</sup> [Stokastiske variable og tæthedsfunktioner](#page-5-0)

**•** [Fordelingsfunktioner](#page-28-0)

## <sup>4</sup> [Konkrete \(diskrete\) fordelinger I: Binomialfordelingen](#page-42-0) • [Eksempel 1](#page-53-0)

- <sup>5</sup> [Konkrete fordelinger II: Hypergeometrisk fordeling](#page-60-0)
	- [Eksempel 2](#page-64-0)
- <sup>6</sup> [Konrete fordelinger III: Poissonfordelingen](#page-72-0)
	- [Eksempel 3](#page-75-0)
- **P** [Fordelinger i R](#page-82-0)

<sup>8</sup> [Middelværdi og varians \(diskrete fordelinger\)](#page-84-0)

Eksperimenter og stokastiske variable (random variables)

- Setup: Et eksperiment.
- Udfaldsrummet *S* er mængden af alle eksperimentets mulige udfald.
- En stokastisk variabel *X* er en afbildning/funktion

$$
X:S\to\mathbb{R}.
$$

En stokastisk variabel repræsenterer værdien af udfaldet før det tilhørende eksperiment finder sted.

#### Eksempler

Nogle eksempler på stokastiske variable:

- **•** Forelæsningens varighed
- Antallet af seksere i ti terningkast
- Andelen af stemmer til Det Republikanske Parti ved næste præsidentvalg
- **•** En patients blodsukkerniveau
- **•** Årsresultatet i Novo Nordisk
- Antal placeringer DTU er steget på QS University Ranking siden sidste år  $\bullet$
- Ventetiden til Danmark vinder VM i fodbold

Hvilke egenskaber karakteriserer stokastiske variable?

### Diskret eller kontinuert stokastisk variabel

Vi skelner mellem diskrete og kontinuerte stokastiske variable.

- Diskret: Værdimængden er tællelig
	- Antal personer, der bruger briller i lokalet
	- Antal passagerer, der letter fra Københavns Lufthavn inden for en time
- Kontinuert: Værdimængden er utællelig
	- Vindmåling
	- Transporttid til DTU
- I dag behandler vi diskrete variable, medens næste uges pensum omhandler kontinuerte variable.

#### Stokastisk variabel

#### Før eksperimentet udføres har vi en stokastisk variabel

*X* (eller  $X_1, \ldots, X_n$ )

noteret med store bogstaver.

#### Stokastisk variabel

Før eksperimentet udføres har vi en stokastisk variabel

$$
X \text{ (eller } X_1, \ldots, X_n)
$$

noteret med store bogstaver.

Så udføres eksperimentet, og vi har et udfald. Udfaldet giver anledning til en observation (observeret værdi)

$$
x \text{ (eller } x_1, \ldots, x_n)
$$

noteret med små bogstaver.

### Simulation: Kast en terning i R

# One random draw from  $(1, 2, 3, 4, 5, 6)$ # with equal probability for each outcome  $sample(1:6, size = 1)$ 

[1] 2

### Fordelinger (Distributions)

- Stokastiske variable beskriver udfaldet af et eksperiment før det udføres.
- Hvordan kan vi regne på eksperimentet før det er udført?

### Fordelinger (Distributions)

- Stokastiske variable beskriver udfaldet af et eksperiment før det udføres.
- Hvordan kan vi regne på eksperimentet før det er udført?
- Løsning: *Fordelinger* (Distributions).

En univariat fordeling beskriver, hvordan sandsynlighedsmassen fordeles over de reelle tal.

## Klassificering af fordelinger

Man kan klassificere en fordeling på flere måder:

- Fordelingsfunktionen
- Tæthedsfunktionen
- Laplacetransformationen
- Den momentgenererende funktion
- Den karakteristiske funktion
- I dette kursus benytter vi kun de to første!

Tæthedsfunktion, diskret stokastisk variabel, Definition 2.6

Tæthedsfunktionen (density function / probability density function, forkortelse: pdf) for en diskret stokastisk variabel:

Definition

$$
f(x) = P(X = x)
$$

Sandsynligheden for at *X* antager værdien *x*, når eksperimentet udføres.

Tæthedsfunktion, diskret stokastisk variabel, Definition 2.6

Tæthedsfunktionen for en diskret stokastisk variabel opfylder følgende to betingelser:

Definition

$$
f(x) \ge 0
$$
 for all  $x$  og  $\sum_{\text{alle } x} f(x) = 1$ 

### Eksempel: Tæthedsfunktion - Kast med en fair terning

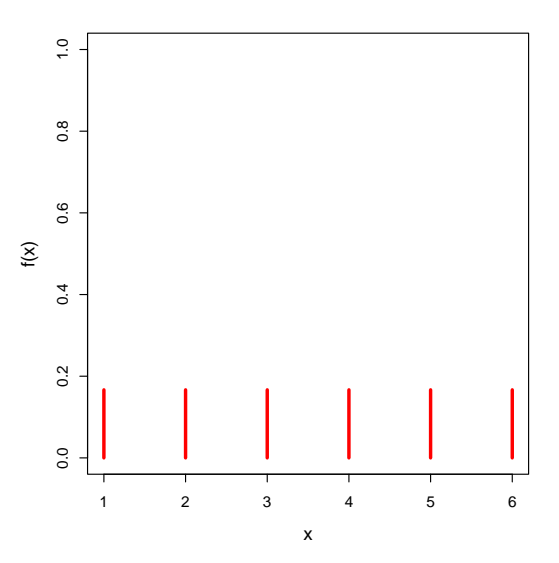

### Eksempel: Tæthedsfunktion - Kast med en fair terning

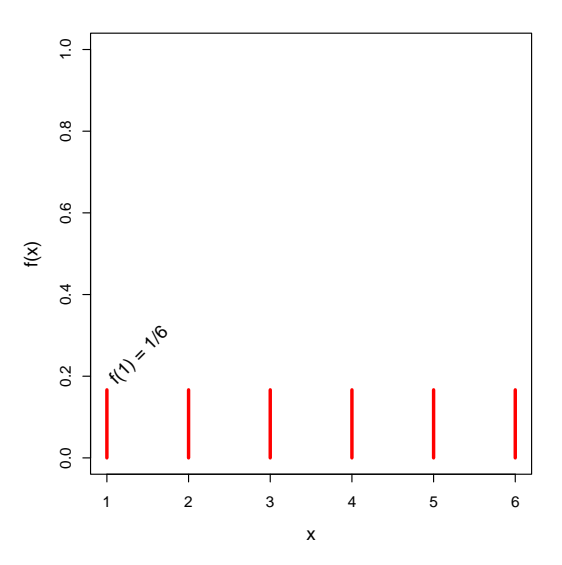

#### Eksempel: Tæthedsfunktion - Kast med en fair terning

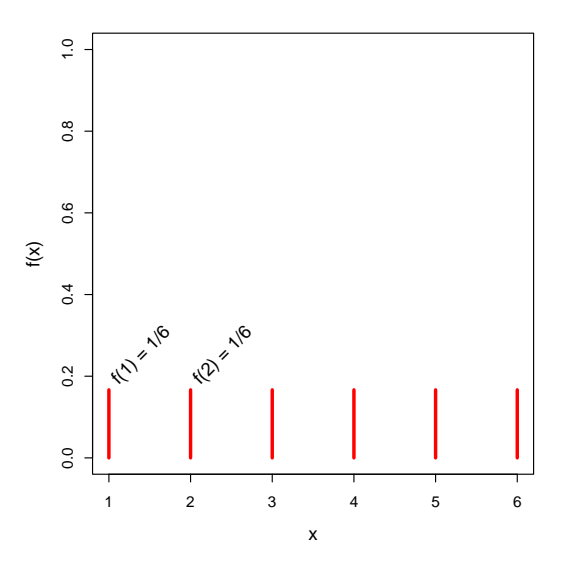

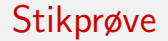

## Hvad nu hvis vi kun har én observation. Kan vi da se fordelingen?

- Hvad nu hvis vi kun har én observation. Kan vi da se fordelingen? Nej!
- Men hvis vi har *n* observationer, så har vi en *stikprøve* (sample)

$$
\{x_1,x_2,\ldots,x_n\},\
$$

og da kan vi begynde at 'se' fordelingen.

### Eksempel: Simulér *n* kast med en fair terning

```
# Number of simulated realizations (sample size)
n \le -30
```

```
# n independent random draws from the set (1,2,3,4,5,6)# with equal probability of each outcome
xFair < - sample(1:6, size = n, replace = TRUE)xFair
```
# Count number of each outcome using the 'table' function table(xFair)

```
# Plot the empirical pdf
plot(table(xFair)/n, lwd = 10, ylim = c(0,1), xlab = "x",
    ylab = "Density f(x)")
# Add the true pdf to the plot
lines(rep(1/6, 6), lwd = 4, type = "h", col = 2)
# Add a legend to the plot
legend("topright", c("Empirical pdf","True pdf"), lty = 1, col = c(1,2),
      1wd = c(5, 2), cex = 0.8
```
### Eksempel: Tæthedsfunktion - Kast med en unfair terning

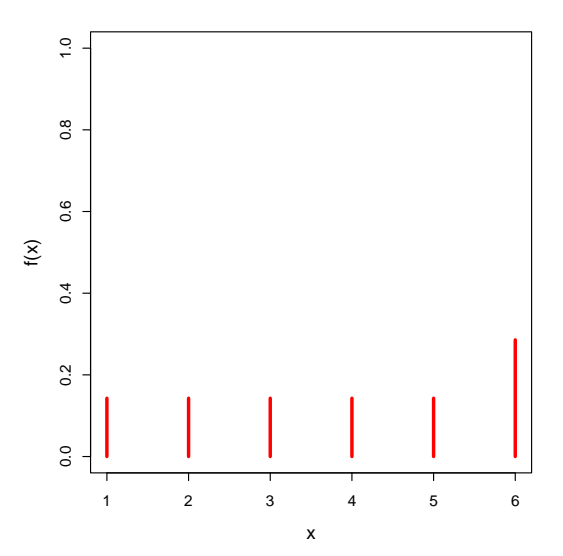

### Eksempel: Tæthedsfunktion - Kast med en unfair terning

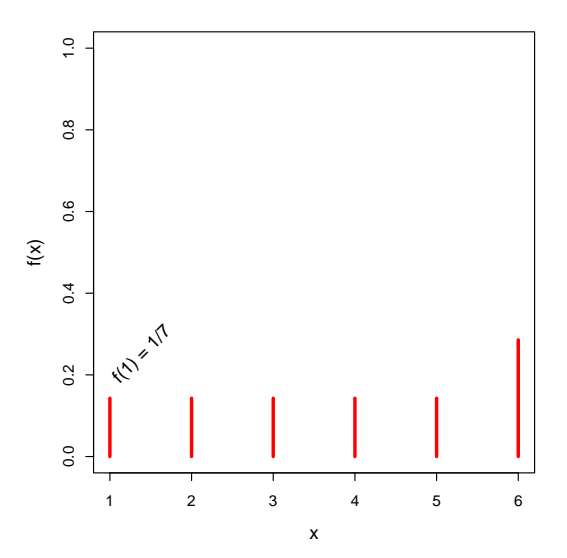

### Eksempel: Tæthedsfunktion - Kast med en unfair terning

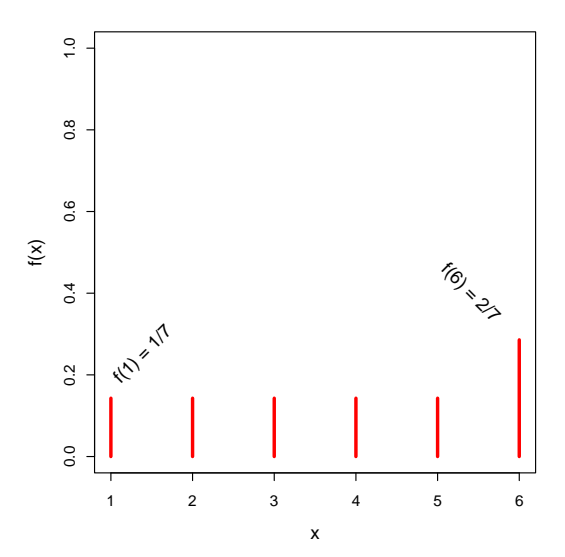

#### Eksempel: Simulér *n* kast med en unfair terning

```
# Number of simulated realizations (sample size)
n \le -30
```

```
# n independent random draws from the set (1,2,3,4,5,6)# with higher probability of getting a six
xUnfair \leq sample(1:6, size = n, replace = TRUE, prob = c(rep(1/7,5),2/7))
xUnfair
```

```
# Plot the empirical pdf
plot(table(xUnfair)/n, lwd = 10, ylim = c(0,1), xlab = "x",
    ylab = "Density f(x)")
# Add the true pdf to the plot
lines(c(rep(1/7,5),2/7), 1wd = 4, type = "h", col = 2)# Add a legend to the plot
legend("topright", c("Empirical pdf","True pdf"), lty = 1, col = c(1,2),
      1wd = c(5, 2), cex = 0.8
```
### Spørgsmål

Lad *X* beskrive det antal øjne, der fås ved et kast med den *unfair* terning. Hvad er:

- Sandsynligheden for at få 4?
- Sandsynligheden for at få 5 eller 6?
- Sandsynligheden for at få mindre end 3?

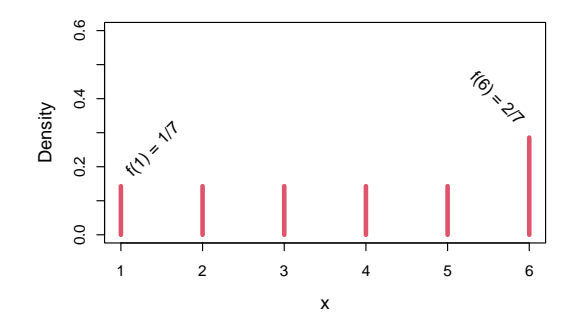

#### <span id="page-28-0"></span>Dagsorden

- **1** [Opsummering: Uge 1](#page-2-0)
- **2** [Stokastiske variable og tæthedsfunktioner](#page-5-0)
- **3** [Fordelingsfunktioner](#page-28-0)
- <sup>4</sup> [Konkrete \(diskrete\) fordelinger I: Binomialfordelingen](#page-42-0) • [Eksempel 1](#page-53-0)
- <sup>5</sup> [Konkrete fordelinger II: Hypergeometrisk fordeling](#page-60-0)
	- [Eksempel 2](#page-64-0)
- <sup>6</sup> [Konrete fordelinger III: Poissonfordelingen](#page-72-0)
	- [Eksempel 3](#page-75-0)
- **P** [Fordelinger i R](#page-82-0)
- <sup>8</sup> [Middelværdi og varians \(diskrete fordelinger\)](#page-84-0)

## Fordelingsfunktion for en diskret stokastisk variabel: Definition 2.9

Fordelingsfunktionen (cumulative distribution function, cdf) for en diskret stokastisk variabel:

**Definition** 

$$
F(x) = P(X \le x) = \sum_{j \text{ hvor } x_j \le x} f(x_j)
$$

Der gælder for en fordelingsfunktion (cdf):

- Det er en 'ikke-aftagende' funktion
- Den nærmer sig (konvergerer mod) 1, når  $x \rightarrow \infty$

Lad *X* repræsentere værdien af et kast med en fair terning.

Lad *X* repræsentere værdien af et kast med en fair terning.

Find sandsynligheden for at observere en værdi mindre end 3:

 $P(X < 3)$ 

Lad *X* repræsentere værdien af et kast med en fair terning.

$$
P(X < 3) = P(X \le 2)
$$

Lad *X* repræsentere værdien af et kast med en fair terning.

$$
P(X < 3) = P(X \le 2)
$$
\n
$$
= F(2) \text{ for delings funktionationen}
$$

Lad *X* repræsentere værdien af et kast med en fair terning.

$$
P(X < 3) = P(X \le 2)
$$
\n
$$
= F(2) \text{ for delings funktionen}
$$
\n
$$
= P(X = 1) + P(X = 2)
$$

Lad *X* repræsentere værdien af et kast med en fair terning.

$$
P(X < 3) = P(X \le 2)
$$
\n
$$
= F(2) \text{ for delings funktionationen}
$$
\n
$$
= P(X = 1) + P(X = 2)
$$
\n
$$
= f(1) + f(2) \text{ tæthedsfunktionen}
$$
Lad *X* repræsentere værdien af et kast med en fair terning.

Find sandsynligheden for at observere en værdi mindre end 3:

$$
P(X < 3) = P(X \le 2)
$$
\n
$$
= F(2) \text{ for delings funktionen}
$$
\n
$$
= P(X = 1) + P(X = 2)
$$
\n
$$
= f(1) + f(2) \text{ tæthedsfunktionen}
$$
\n
$$
= \frac{1}{6} + \frac{1}{6} = \frac{1}{3}
$$

Find sandsynligheden for at observere en værdi større end eller lig 3:

## $P(X \geq 3)$

$$
P(X \ge 3) = 1 - P(X \le 2)
$$

$$
P(X \ge 3) = 1 - P(X \le 2)
$$
  
= 1 - F(2) *fordelingsfunktionen*

$$
P(X \ge 3) = 1 - P(X \le 2)
$$
  
= 1 - F(2) *fordelingsfunktionen*  
= 1 -  $\frac{1}{3}$  =  $\frac{2}{3}$ 

## <span id="page-42-0"></span>Dagsorden

- **1 [Opsummering: Uge 1](#page-2-0)**
- **2** [Stokastiske variable og tæthedsfunktioner](#page-5-0)
- **•** [Fordelingsfunktioner](#page-28-0)

# <sup>4</sup> [Konkrete \(diskrete\) fordelinger I: Binomialfordelingen](#page-42-0) • [Eksempel 1](#page-53-0)

- <sup>5</sup> [Konkrete fordelinger II: Hypergeometrisk fordeling](#page-60-0)
	- [Eksempel 2](#page-64-0)
- <sup>6</sup> [Konrete fordelinger III: Poissonfordelingen](#page-72-0)
	- [Eksempel 3](#page-75-0)
- **P** [Fordelinger i R](#page-82-0)
- <sup>8</sup> [Middelværdi og varians \(diskrete fordelinger\)](#page-84-0)

## Konkrete (diskrete) statistiske fordelinger

- Der findes en række statistiske fordelinger, som kan bruges til at beskrive og analysere forskellige problemstillinger med.
- I dag gennemgås tre diskrete fordelinger:
	- Binomialfordelingen
	- Den hypergeometriske fordeling
	- Poissonfordelingen

## Binomialfordelingen

- Vi betragter et eksperiment med to udfald: "succes" og "fiasko", som gentages et vist antal gange (uafhængige gentagelser).
- Lad *X* være antallet af succeser efter *n* gentagelser.

## Binomialfordelingen

- Vi betragter et eksperiment med to udfald: "succes" og "fiasko", som gentages et vist antal gange (uafhængige gentagelser).
- Lad *X* være antallet af succeser efter *n* gentagelser.
- S˚a følger *X* en binomialfordeling m. antalsparameter *n* og succesparameter *p*:

$$
X \sim B(n,p)
$$

- *n*: antal gentagelser
- *p*: sandsynligheden for succes i hver gentagelse

## Binomialfordelingens tæthedsfunktion

Sandsynligheden for at observere *x* antal succeser gives ved

$$
f(x; n, p) = P(X = x) = {n \choose x} p^{x} (1-p)^{n-x},
$$

hvor binomialkoefficienten kan beregnes som

$$
\binom{n}{x} = \frac{n!}{x!(n-x)!}.
$$

Antag  $X \sim B(4, p)$ , dvs.  $n = 4$ . Find sandsynligheden for at observere 3 succeser.

Antag  $X \sim B(4, p)$ , dvs.  $n = 4$ . Find sandsynligheden for at observere 3 succeser.

• Sandsynligheden for 3 succeser er  $P(X = 3)$ .

Antag  $X \sim B(4, p)$ , dvs. *n* = 4. Find sandsynligheden for at observere 3 succeser.

- Sandsynligheden for 3 succeser er  $P(X = 3)$ .
- De tre succeser kan fremkomme på fire måder: SSSF, SSFS, SFSS, FSSS.

Antag  $X \sim B(4, p)$ , dvs. *n* = 4. Find sandsynligheden for at observere 3 succeser.

- Sandsynligheden for 3 succeser er  $P(X = 3)$ .
- De tre succeser kan fremkomme på fire måder: SSSF, SSFS, SFSS, FSSS.
- $\overline{a}$  Altså $\overline{a}$

$$
\binom{n}{x} = \binom{4}{3} = \frac{4!}{3!(4-3)!} = \frac{4 \cdot 3 \cdot 2 \cdot 1}{3 \cdot 2 \cdot 1 \cdot 1} = 4,
$$

og

$$
P(X = 3) = 4p^3(1-p).
$$

## Simulation med binomialfordeling

```
## Probability of success
p \leftarrow 0.1## Number of repetitions
nRepeat <- 30
## Simulate Bernoulli experiment 'nRepeat' times
tmp \leq sample(c(0,1), size = nRepeat, prob = c(1-p,p), replace = TRUE)# Compute 'x'
sum(tmp)
## Or: Use the binomial distribution simulation function
rbinom(1, size = 30, prob = p)
```

```
# Number of simulated realizations (sample size)
n \le -30# n independent random draws from the set (1,2,3,4,5,6)# with equal probability for each outcome
xFair \leftarrow sample(1:6, size = n, replace = TRUE)# Count the number of six'es
sum(xFair == 6)## Do the same using 'rbinom()' instead
rbinom(n = 1, size = 30, prob = 1/6)
```
<span id="page-53-0"></span>I et kundecenter i et telefonselskab prøver man at forbedre kundetilfredsheden. Det er især vigtigt, at når der indrapporteres en fejl, bliver fejlen udbedret i løbet af samme dag.

Antag at sandsynligheden for, at en fejl bliver udbedret i løbet af samme dag, er 70%.

I løbet af en dag indrapporteres 6 fejl. Hvad er sandsynligheden for at samtlige fejl udbedres?

I et kundecenter i et telefonselskab prøver man at forbedre kundetilfredsheden. Det er især vigtigt, at når der indrapporteres en fejl, bliver fejlen udbedret i løbet af samme dag.

Antag at sandsynligheden for, at en fejl bliver udbedret i løbet af samme dag, er 70%.

I løbet af en dag indrapporteres 6 fejl. Hvad er sandsynligheden for at samtlige fejl udbedres?

Trin 1) Hvad skal repræsenteres af den stokastiske variabel *X*?

I et kundecenter i et telefonselskab prøver man at forbedre kundetilfredsheden. Det er især vigtigt, at når der indrapporteres en fejl, bliver fejlen udbedret i løbet af samme dag.

Antag at sandsynligheden for, at en fejl bliver udbedret i løbet af samme dag, er 70%.

I løbet af en dag indrapporteres 6 fejl. Hvad er sandsynligheden for at samtlige fejl udbedres?

Trin 1) Hvad skal repræsenteres af den stokastiske variabel *X*? Antallet af udbedrede fejl.

I et kundecenter i et telefonselskab prøver man at forbedre kundetilfredsheden. Det er især vigtigt, at når der indrapporteres en fejl, bliver fejlen udbedret i løbet af samme dag.

Antag at sandsynligheden for, at en fejl bliver udbedret i løbet af samme dag, er 70%.

I løbet af en dag indrapporteres 6 fejl. Hvad er sandsynligheden for at samtlige fejl udbedres?

- Trin 1) Hvad skal repræsenteres af den stokastiske variabel *X*? Antallet af udbedrede fejl.
- Trin 2) Hvad er fordelingen af *X*?

I et kundecenter i et telefonselskab prøver man at forbedre kundetilfredsheden. Det er især vigtigt, at når der indrapporteres en fejl, bliver fejlen udbedret i løbet af samme dag.

Antag at sandsynligheden for, at en fejl bliver udbedret i løbet af samme dag, er 70%.

I løbet af en dag indrapporteres 6 fejl. Hvad er sandsynligheden for at samtlige fejl udbedres?

- Trin 1) Hvad skal repræsenteres af den stokastiske variabel *X*? Antallet af udbedrede fejl.
- Trin 2) Hvad er fordelingen af *X*?

En binomialfordeling med  $n = 6$  og  $p = 0.7$ .

I et kundecenter i et telefonselskab søger man at forbedre kundetilfredsheden. Især er det vigtigt at når der indrapporteres en fejl, bliver fejlen udbedret i løbet af samme dag. Antag at sandsynligheden for at en fejl bliver udbedret i løbet af samme dag er 70%.

I løbet af en dag indrapporteres 6 fejl. Hvad er sandsynligheden for at samtlige fejl udbedres?

• Trin 3) Hvilken sandsynlighed skal udregnes

I et kundecenter i et telefonselskab søger man at forbedre kundetilfredsheden. Især er det vigtigt at når der indrapporteres en fejl, bliver fejlen udbedret i løbet af samme dag. Antag at sandsynligheden for at en fejl bliver udbedret i løbet af samme dag er 70%.

I løbet af en dag indrapporteres 6 fejl. Hvad er sandsynligheden for at samtlige fejl udbedres?

• Trin 3) Hvilken sandsynlighed skal udregnes  $P(X=6) = f(6; 6, 0.7)$ 

#### <span id="page-60-0"></span>Dagsorden

- **1 [Opsummering: Uge 1](#page-2-0)**
- **2** [Stokastiske variable og tæthedsfunktioner](#page-5-0)
- **•** [Fordelingsfunktioner](#page-28-0)
- <sup>4</sup> [Konkrete \(diskrete\) fordelinger I: Binomialfordelingen](#page-42-0) • [Eksempel 1](#page-53-0)
- <sup>5</sup> [Konkrete fordelinger II: Hypergeometrisk fordeling](#page-60-0) • [Eksempel 2](#page-64-0)
- <sup>6</sup> [Konrete fordelinger III: Poissonfordelingen](#page-72-0)
	- [Eksempel 3](#page-75-0)
- **P** [Fordelinger i R](#page-82-0)
- <sup>8</sup> [Middelværdi og varians \(diskrete fordelinger\)](#page-84-0)

## Den hypergeometriske fordeling

• *X* er igen antallet succeser, men nu uden tilbagelægning ved trækningen.

## Den hypergeometriske fordeling

- *X* er igen antallet succeser, men nu *uden* tilbagelægning ved trækningen.
- *X* følger da den hypergeometriske fordeling

 $X ∼ H(n, a, N)$ 

- *n* er antallet af trækninger (gentagelser)
- *a* er antallet af succeser i populationen
- *N* er antallet af elementer i (hele) populationen

## Den hypergeometriske fordeling

#### • Sandsynligheden for at få *x* succeser er

$$
f(x; n, a, N) = P(X = x) = \frac{\binom{a}{x} \binom{N-a}{n-x}}{\binom{N}{n}}
$$

- *n* er antallet af trækninger (gentagelser)
- *a* er antallet af succeser i populationen
- *N* er antallet af elementer i (hele) populationen

<span id="page-64-0"></span>I en forsendelse med 10 harddiske har 2 af dem mindre skrammer.

I en forsendelse med 10 harddiske har 2 af dem mindre skrammer.

Vi udtager en (tilfældig) stikprøve på 3 harddiske. Hvad er sandsynligheden for at mindst en af dem har skrammer?

Trin 1) Hvad skal repræsenteres af den stokastiske variabel *X*?

I en forsendelse med 10 harddiske har 2 af dem mindre skrammer.

Vi udtager en (tilfældig) stikprøve på 3 harddiske. Hvad er sandsynligheden for at mindst en af dem har skrammer?

Trin 1) Hvad skal repræsenteres af den stokastiske variabel *X*? Antallet af harddiske med skramme i stikprøven.

I en forsendelse med 10 harddiske har 2 af dem mindre skrammer.

- Trin 1) Hvad skal repræsenteres af den stokastiske variabel *X*? Antallet af harddiske med skramme i stikprøven.
- Trin 2) Hvad er fordelingen af *X*?

I en forsendelse med 10 harddiske har 2 af dem mindre skrammer.

- Trin 1) Hvad skal repræsenteres af den stokastiske variabel *X*? Antallet af harddiske med skramme i stikprøven.
- Trin 2) Hvad er fordelingen af *X*? En hypergeometrisk fordeling med  $n = 3$ ,  $a = 2$  og  $N = 10$ .

I en forsendelse med 10 harddiske har 2 af dem mindre skrammer.

- Trin 1) Hvad skal repræsenteres af den stokastiske variabel *X*? Antallet af harddiske med skramme i stikprøven.
- Trin 2) Hvad er fordelingen af *X*? En hypergeometrisk fordeling med  $n = 3$ ,  $a = 2$  og  $N = 10$ .
- Trin 3) Hvilken sandsynlighed skal udregnes?

I en forsendelse med 10 harddiske har 2 af dem mindre skrammer.

- Trin 1) Hvad skal repræsenteres af den stokastiske variabel *X*? Antallet af harddiske med skramme i stikprøven.
- Trin 2) Hvad er fordelingen af *X*? En hypergeometrisk fordeling med  $n = 3$ ,  $a = 2$  og  $N = 10$ .
- Trin 3) Hvilken sandsynlighed skal udregnes?  $P(X \ge 1) = 1 - P(X = 0) = 1 - f(0; 3, 2, 10)$

## Binomial vs. hypergeometrisk

- Binomialfordelingen bruges til at analysere stikprøver med tilbagelægning.
- Den hypergeometriske fordeling bruges til at analysere stikprøver uden tilbagelægning.
## <span id="page-72-0"></span>Dagsorden

- **1 [Opsummering: Uge 1](#page-2-0)**
- **2** [Stokastiske variable og tæthedsfunktioner](#page-5-0)
- **•** [Fordelingsfunktioner](#page-28-0)
- <sup>4</sup> [Konkrete \(diskrete\) fordelinger I: Binomialfordelingen](#page-42-0) • [Eksempel 1](#page-53-0)
- <sup>5</sup> [Konkrete fordelinger II: Hypergeometrisk fordeling](#page-60-0) • [Eksempel 2](#page-64-0)
- <sup>6</sup> [Konrete fordelinger III: Poissonfordelingen](#page-72-0) • [Eksempel 3](#page-75-0)
- **P** [Fordelinger i R](#page-82-0)
- <sup>8</sup> [Middelværdi og varians \(diskrete fordelinger\)](#page-84-0)

## Poissonfordelingen

- Poissonfordelingen anvendes ofte som en fordeling (model) for tælletal, hvor der ikke er nogen naturlig øvre grænse.
- Poissonfordelingen karakteriseres/defineres normalt ved en intensitet, som har formen "antal/enhed", ofte benævnt λ.
- Typisk hændelser per tidsinterval.

#### Poissonfordelingen

$$
X \sim Po(\lambda)
$$

Tæthedsfunktion:

$$
f(x) = P(X = x) = \frac{\lambda^x}{x!}e^{-\lambda}
$$

Fordelingsfunktion:

$$
F(x) = P(X \le x)
$$

<span id="page-75-0"></span>Det antages, at der i gennemsnit bliver indlagt 0.3 patienter pr. dag på københavnske hospitaler som følge af luftforurening.

Hvad er sandsynligheden for at der på en vilkårlig dag bliver indlagt højst 2 patienter som følge af luftforurening?

Det antages, at der i gennemsnit bliver indlagt 0.3 patienter pr. dag på københavnske hospitaler som følge af luftforurening.

Hvad er sandsynligheden for at der på en vilkårlig dag bliver indlagt højst 2 patienter som følge af luftforurening?

Trin 1) Hvad skal repræsenteres af den stokastiske variabel *X*?

Det antages, at der i gennemsnit bliver indlagt 0.3 patienter pr. dag på københavnske hospitaler som følge af luftforurening.

Hvad er sandsynligheden for at der på en vilkårlig dag bliver indlagt højst 2 patienter som følge af luftforurening?

Trin 1) Hvad skal repræsenteres af den stokastiske variabel *X*? Antal patienter, der indlægges som følge af luftforurening på en vilkårlig dag.

Det antages, at der i gennemsnit bliver indlagt 0.3 patienter pr. dag på københavnske hospitaler som følge af luftforurening.

Hvad er sandsynligheden for at der på en vilkårlig dag bliver indlagt højst 2 patienter som følge af luftforurening?

- Trin 1) Hvad skal repræsenteres af den stokastiske variabel *X*? Antal patienter, der indlægges som følge af luftforurening på en vilkårlig dag.
- Trin 2) Hvad er fordelingen af *X*?

Det antages, at der i gennemsnit bliver indlagt 0.3 patienter pr. dag på københavnske hospitaler som følge af luftforurening.

Hvad er sandsynligheden for at der på en vilkårlig dag bliver indlagt højst 2 patienter som følge af luftforurening?

- Trin 1) Hvad skal repræsenteres af den stokastiske variabel *X*? Antal patienter, der indlægges som følge af luftforurening på en vilkårlig dag.
- Trin 2) Hvad er fordelingen af *X*?

En poissonfordeling med  $\lambda = 0.3$ .

Det antages, at der i gennemsnit bliver indlagt 0.3 patienter pr. dag på københavnske hospitaler som følge af luftforurening.

Hvad er sandsynligheden for at der på en vilkårlig dag bliver indlagt højst 2 patienter som følge af luftforurening?

- Trin 1) Hvad skal repræsenteres af den stokastiske variabel *X*? Antal patienter, der indlægges som følge af luftforurening på en vilkårlig dag.
- Trin 2) Hvad er fordelingen af *X*?  $\bullet$

En poissonfordeling med  $\lambda = 0.3$ .

• Trin 3) Hvilken sandsynlighed skal udregnes?

Det antages, at der i gennemsnit bliver indlagt 0.3 patienter pr. dag på københavnske hospitaler som følge af luftforurening.

Hvad er sandsynligheden for at der på en vilkårlig dag bliver indlagt højst 2 patienter som følge af luftforurening?

- Trin 1) Hvad skal repræsenteres af den stokastiske variabel *X*? Antal patienter, der indlægges som følge af luftforurening på en vilkårlig dag.
- Trin 2) Hvad er fordelingen af *X*?  $\bullet$

En poissonfordeling med  $\lambda = 0.3$ .

• Trin 3) Hvilken sandsynlighed skal udregnes?

 $P(X < 2) = P(X = 0) + P(X = 1) + P(X = 2)$ 

#### <span id="page-82-0"></span>Dagsorden

- **1 [Opsummering: Uge 1](#page-2-0)**
- **2** [Stokastiske variable og tæthedsfunktioner](#page-5-0)
- **•** [Fordelingsfunktioner](#page-28-0)
- <sup>4</sup> [Konkrete \(diskrete\) fordelinger I: Binomialfordelingen](#page-42-0) • [Eksempel 1](#page-53-0)
- <sup>5</sup> [Konkrete fordelinger II: Hypergeometrisk fordeling](#page-60-0)
	- [Eksempel 2](#page-64-0)
- <sup>6</sup> [Konrete fordelinger III: Poissonfordelingen](#page-72-0)
	- [Eksempel 3](#page-75-0)

## **O** [Fordelinger i R](#page-82-0)

<sup>8</sup> [Middelværdi og varians \(diskrete fordelinger\)](#page-84-0)

## Fordelinger i R

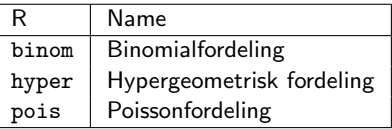

- d Tæthedsfunktion (density)
- p Fordelingsfunktion (probability)
- r Tilfældighedsgenerator: Simulerer tilfælige tal (random number)
- q Fraktilfunktion ("invers" af fordelingsfunktionen) (quantile)

**Eksempel:** Binomialfordeling,  $P(X \le 5) = F(5; 10, 0.6)$ 

 $pbinom(q = 5, size = 10, prob = 0.6)$ 

[1] 0.3669

# Get help with: ?pbinom

## <span id="page-84-0"></span>Dagsorden

- **1 [Opsummering: Uge 1](#page-2-0)**
- **2** [Stokastiske variable og tæthedsfunktioner](#page-5-0)
- **•** [Fordelingsfunktioner](#page-28-0)
- <sup>4</sup> [Konkrete \(diskrete\) fordelinger I: Binomialfordelingen](#page-42-0) • [Eksempel 1](#page-53-0)
- <sup>5</sup> [Konkrete fordelinger II: Hypergeometrisk fordeling](#page-60-0)
	- [Eksempel 2](#page-64-0)
- <sup>6</sup> [Konrete fordelinger III: Poissonfordelingen](#page-72-0)
	- [Eksempel 3](#page-75-0)
- **P** [Fordelinger i R](#page-82-0)
- <sup>8</sup> [Middelværdi og varians \(diskrete fordelinger\)](#page-84-0)

Middelværdi (expectation, expected value)

Middelværdien af en diskret stokastisk variabel, definition 2.13:

Definition

$$
\mu = \mathcal{E}(X) = \sum_{\text{alle } x} x f(x)
$$

Det "sande gennemsnit" af X (i modsætning til stikprøvegennemsnittet).

## Eksempel: Kast med en fair terning

Lad *X* repræsentere antallet af øjne ved et kast med en fair terning. Så følger  $X$  en diskret uniform fordeling (diskret ligefordeling) på intervallet  $[1,6]$  og har middelværdi:

$$
\mu = E(X)
$$
  
=  $1 \cdot \frac{1}{6} + 2 \cdot \frac{1}{6} + 3 \cdot \frac{1}{6} + 4 \cdot \frac{1}{6} + 5 \cdot \frac{1}{6} + 6 \cdot \frac{1}{6}$   
= 3.5

# Sammenligning med stikprøvegennemsnittet - lær fra simulationer

```
# Number of simulated realizations (sample size)
n \le -30
```

```
# Sample independently from the set (1,2,3,4,5,6)
# with equal probability of outcomes
xFair \leftarrow sample(1:6, size = n, replace = TRUE)
```

```
# Compute the sample mean
mean(xFair)
```
[1] 3.733

Asymptotisk resultat: Store tals lov

Des flere observationer, des tættere kommer vi på den sande middelværdi:

$$
\lim_{n\to\infty}\hat{\mu}=\mu
$$

• Kaldes store tals lov (law of large numbers).

#### Varians

Variansen af en diskret stokastisk variabel, Definition 2.16:

# Definition

$$
\sigma^2 = \text{Var}(X) = \sum_{\text{alle } x} (x - \mu)^2 f(x)
$$

- Måler den gennemsnitlige spredning rundt om middelværdien.
- Den "rigtige varians" af *X* (i modsætning til stikprøvevariansen).

## Eksempel: Kast med en fair terning

Lad *X* repræsentere antallet af øjne ved et kast med en fair terning. Så følger *X* en diskret uniform fordeling (diskret ligefordeling) på intervallet  $[1,6]$  og har varians:

$$
\sigma^2 = E[(X - \mu)^2]
$$
  
=  $(1 - 3.5)^2 \cdot \frac{1}{6} + (2 - 3.5)^2 \cdot \frac{1}{6} + (3 - 3.5)^2 \cdot \frac{1}{6}$   
+  $(4 - 3.5)^2 \cdot \frac{1}{6} + (5 - 3.5)^2 \cdot \frac{1}{6} + (6 - 3.5)^2 \cdot \frac{1}{6}$   
\approx 2.92

# Sammenligning med stikprøvevariansen - lær fra simulationer

```
# Number of simulated realizations (sample size)
n \le -30
```

```
# Sample independently from the set (1,2,3,4,5,6)
# with equal probability of outcomes
xFair \leftarrow sample(1:6, size = n, replace = TRUE)
```

```
# Compute the sample variance
var(xFair)
```
[1] 3.597

Middelværdi og varians for konkrete fordelinger

Binomialfordelingen:

Middelværdi:

 $\mu = n \cdot p$ 

Varians:  $\sigma^2 = n \cdot p \cdot (1-p)$  Middelværdi og varians for konkrete fordelinger

# Den hypergeometriske fordeling

Middelværdi:

$$
\mu = n \cdot \frac{a}{N}
$$

• Varians:  
\n
$$
\sigma^2 = \frac{n \cdot a \cdot (N-a) \cdot (N-n)}{N^2 \cdot (N-1)}
$$

## Middelværdi og varians for konkrete fordelinger

Poissonfordelingen

Middelværdi:  $\mu = \lambda$ 

Varians:  $\sigma^2 = \lambda$ 

## Dagsorden

- **O** [Opsummering: Uge 1](#page-2-0)
- <sup>2</sup> [Stokastiske variable og tæthedsfunktioner](#page-5-0)
- **3** [Fordelingsfunktioner](#page-28-0)
- <sup>4</sup> [Konkrete \(diskrete\) fordelinger I: Binomialfordelingen](#page-42-0) • [Eksempel 1](#page-53-0)
- <sup>5</sup> [Konkrete fordelinger II: Hypergeometrisk fordeling](#page-60-0)
	- [Eksempel 2](#page-64-0)
- <sup>6</sup> [Konrete fordelinger III: Poissonfordelingen](#page-72-0)
	- [Eksempel 3](#page-75-0)
- **P** [Fordelinger i R](#page-82-0)
- <sup>8</sup> [Middelværdi og varians \(diskrete fordelinger\)](#page-84-0)